**How to install Photoshop free download css**

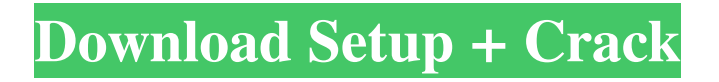

Tip Make sure you have an active connection to the Internet while using Adobe Camera Raw. Otherwise, you won't be able to access the latest updates and enhancements made to the program. Figure 1-2. Use the histogram to see how the image will look. In a RAW file (left), you can see that the photo is overexposed, which causes significant loss of detail

**How To Download Adobe Photoshop On Chromebook (LifeTime) Activation Code [2022]**

This article lists the best online photo editor and Photoshop alternatives, and provides an in-depth explanation of the main features. Notable Features, Disclaimers and Alternatives There are many other online photo editors available, and we have provided comparisons with the most popular ones for all of the major feature sets (in this article). So if you're looking for a specific feature — say, a

## feature that's in Photoshop but not Photoshop Elements — then don't think we forgot about it, just go directly to the page that describes the editor! The following list includes some of the most important features, followed by a list of editors that contain them. General Features The following features are present in almost every editor. Some are more advanced, some are less — and all of them are useful. Fusion Fusion is a streamlined image editing app — it is a great alternative to Photoshop. Color: Color manipulation is done by changing the Hue, Saturation and Value (HSV) colors in the photos. Color: Adjustment layers: Color adjustment layers let you change the color of the image by choosing the colors you'd like to change. Color: Exposure: Brightness and Contrast tools let you modify the exposure of an image. Color: Adjustment layers: Black and White, and Watermark tools let you change the colors of the photo. Image: Transparency: Flip and Mirror tools let you rotate, flip and move images in a photo.

Image: Cropping: Crop tool lets you make images

smaller. Image: Cropping: Trim tool lets you remove areas from images. Image: Effects: Enhance lets you improve the brightness and contrast of an image. Image: Effects: Various filters let you improve images, including: Painter effect: This is a default effect with many filters, including Cool Color, Film Noir and Soft Focus. Digital Fix: Remove dust, scratches and other defects from an image. Duplicate layer: Duplicate a layer and move it to a different part of the image. Layer effects: Layer effects let you add effects such as shadow, reflection, emboss and more to an image. Layer effects: Puppet warp let you distort layers and transform them into desired shapes. Layer effects: Pattern overlay lets you overlay patterns on top of an image. 05a79cecff

Activist chases girls with spiked bat & sticks knife at White House By - December 11, 2018 WASHINGTON (AP) — The man who authorities say lunged at two girls with a wooden bat and a knife, leaving one with a minor facial injury, has been charged with assault. 38-year-old Patrick Carlineo, of Washington, was arrested and charged with two counts of assault with a dangerous weapon following the assaults at the White House and an event at the U.S. Capitol, according to charging documents filed Tuesday. Police say that after Carlineo chased down the two girls, ages 4 and 9, Tuesday afternoon, he pulled a knife and attacked them as they sat on a bench at the White House. The younger girl suffered minor facial injuries.The New York City-based security firm recently did away with the Assistant to the President for Cybersecurity and Technology, and its new director, Emil Michael, who played a key role in

the White House's decision to place blame for the Trump campaign's hacked emails on the Russian government, is resigning to become the CTO of Cambridge Analytica, the company working for the Trump campaign. The problem facing the Trump campaign is that every day, its campaign manager, Brad Parscale, leaves "the details about the Russian hacking into the DNC's network to Barack Obama's Director of National Intelligence, James Clapper, and the Department of Homeland Security." When Brad Parscale, Trump's campaign manager, made a public statement last week, he didn't defend the Trump campaign's tweets back in August suggesting that the DNC hack was the work of the Russians, or its accusation of the DNC for being a "laughingstock" for allowing hackers into its network. Instead, he took the blame on himself for the exposure of emails belonging to the Democratic National Committee. "While I cannot discuss the basis for these tweets, they were communicated to me by the Trump campaign, to which I had no objection." By not doing that,

Parscale has taken the idea that the Russians hacked the DNC and put it out into the mainstream as a factual issue, and by taking credit for not releasing it, Trump's campaign manager has a good deal of explaining to do. The way to fix it would be for the White House to let Parscale stay his post

**What's New In How To Download Adobe Photoshop On Chromebook?**

Age-associated changes in circulating lipid levels. High density lipoproteins (HDL) are known to decrease after the age of 50 years, and apolipoprotein A-1 (Apo A-I) decreases after 60 years. Serum triglycerides increase after 70 years, and apolipoprotein B (Apo B) increases after 20 years. Both Apo A-I and Apo B decrease after 80 years. Low density lipoproteins (LDL) increase after the age of 20 years, and Apo B increases after 60 years. The rate of increase in LDL, Apo B, and Apo B/Apo A-I ratio slows after the age of 80 years. HDL and Apo A-I decrease and Apo B increases at a slower rate after the age of 80 years.

Dietary changes may be an explanation for these age-associated changes in circulating lipids. The majority of subjects eat a low fat diet, even after the age of 50 years, but most subjects consume more than the recommended amount of cholesterol. When the subjects ate a low fat, cholesterol free diet, their plasma cholesterol decreased. This decrease was greater in younger subjects. A similar decrease in Apo B occurred with the decrease in cholesterol. When young subjects eat a high fat diet, their plasma triglycerides increase to a greater extent than that observed with a decrease in dietary cholesterol. Plasma triglycerides and Apo B levels decrease at a slower rate after the age of 70 years. However, LDL and Apo B/Apo A-I ratio increase at a similar rate with aging. The change in the ratio of Apo B/Apo A-I to LDL is also slower in the elderly than in the young.Solar power is on the cusp of becoming a new dominant source of energy, and a major gain in efficiency would make it even more promising. The photovoltaic industry has grown significantly since 2000, and its market

reach is expanding to new areas. The North American market size for solar-electricity is growing as well, but it also has a long way to go before it reaches the pinnacle of the clean-energy market. But one factor has been missing, and may be coming into play more often: price competition. Even though solar has seen substantial price drops over the years, it never has reached the point of a real price war, and that may be about to change. Last week, the Greensboro News & Record published the results

**System Requirements For How To Download Adobe Photoshop On Chromebook:**

\*Requires a network connection \*Windows XP or newer \*Windows Vista or newer \*Windows 7 or newer \*Windows 8 or newer Operating System: Windows XP or newer Please install this game if you have not done so yet. 1. Download and install the game 2. Run Setup.exe and follow the instructions 3. Launch the game and enjoy. \*Downloads are available here:

## Related links:

<https://supplementaryeducationalservices.com/blog/index.php?entryid=2111> <https://dwfind.org/adobe-photoshop-2019-free-download-18-1-4/> <https://www.ciol.org.uk/system/files/webform/adobe-photoshop-cs-60-free-download-for-windows-10.pdf> <https://newsnortheifreewmo.wixsite.com/fronodnmaksur/post/sky-textures-and-overlays-clever-photographer> <http://newsafrica.world/?p=31750> <https://cambodiaonlinemarket.com/wp-content/uploads/2022/07/stetash.pdf> <https://www.realvalueproducts.com/sites/realvalueproducts.com/files/webform/feaondy69.pdf> [http://arabmasr.com/wp-content/uploads/2022/07/download\\_vector\\_photoshop\\_gratis.pdf](http://arabmasr.com/wp-content/uploads/2022/07/download_vector_photoshop_gratis.pdf) [https://www.goldwimpern.de/wp-content/uploads/2022/07/photoshop\\_latest\\_version\\_download\\_free.pdf](https://www.goldwimpern.de/wp-content/uploads/2022/07/photoshop_latest_version_download_free.pdf) <http://feelingshy.com/how-to-add-more-fonts-in-photoshop/> <http://www.vxc.pl/?p=32574> <http://uggla.academy/elearn/blog/index.php?entryid=2750> [https://deeprooted.life/wp-content/uploads/2022/06/Photoshop\\_Photoshop\\_Actions\\_Easy\\_To\\_Use.pdf](https://deeprooted.life/wp-content/uploads/2022/06/Photoshop_Photoshop_Actions_Easy_To_Use.pdf) <http://classibox.wpbranch.com/advert/apple-imac/> [https://menripuhonocomlume.wixsite.com/trusmicsinglern::trusmicsinglern:wBr7A0X3an:menripuhonocomlume@mail.com/po](https://menripuhonocomlume.wixsite.com/trusmicsinglern::trusmicsinglern:wBr7A0X3an:menripuhonocomlume@mail.com/post/how-to-download-adobe-photoshop-lightroom-v7-5-0) [st/how-to-download-adobe-photoshop-lightroom-v7-5-0](https://menripuhonocomlume.wixsite.com/trusmicsinglern::trusmicsinglern:wBr7A0X3an:menripuhonocomlume@mail.com/post/how-to-download-adobe-photoshop-lightroom-v7-5-0) <https://www.nooganightlife.com/wp-content/uploads/2022/06/volyhib.pdf> <https://xn--80aagyardii6h.xn--p1ai/photoshop-spring-2017-brushes-pack/> [https://playerclub.app/upload/files/2022/07/LtS1KeGIeVkYZBYEsANS\\_01\\_3ef55d497518ce9619e1ed2e0a5ada6a\\_file.pdf](https://playerclub.app/upload/files/2022/07/LtS1KeGIeVkYZBYEsANS_01_3ef55d497518ce9619e1ed2e0a5ada6a_file.pdf) [https://www.fooos.fun/social/upload/files/2022/07/c6fEkJIx341JhqkOYcEY\\_01\\_5c6905f82347972cb58a08645f8ab973\\_file.p](https://www.fooos.fun/social/upload/files/2022/07/c6fEkJIx341JhqkOYcEY_01_5c6905f82347972cb58a08645f8ab973_file.pdf) [df](https://www.fooos.fun/social/upload/files/2022/07/c6fEkJIx341JhqkOYcEY_01_5c6905f82347972cb58a08645f8ab973_file.pdf)

<http://yogaapaia.it/archives/26563>